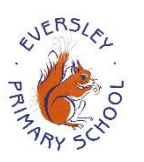

## **Computing and Online Safety Curriculum**

*© www.somersetelim.org*

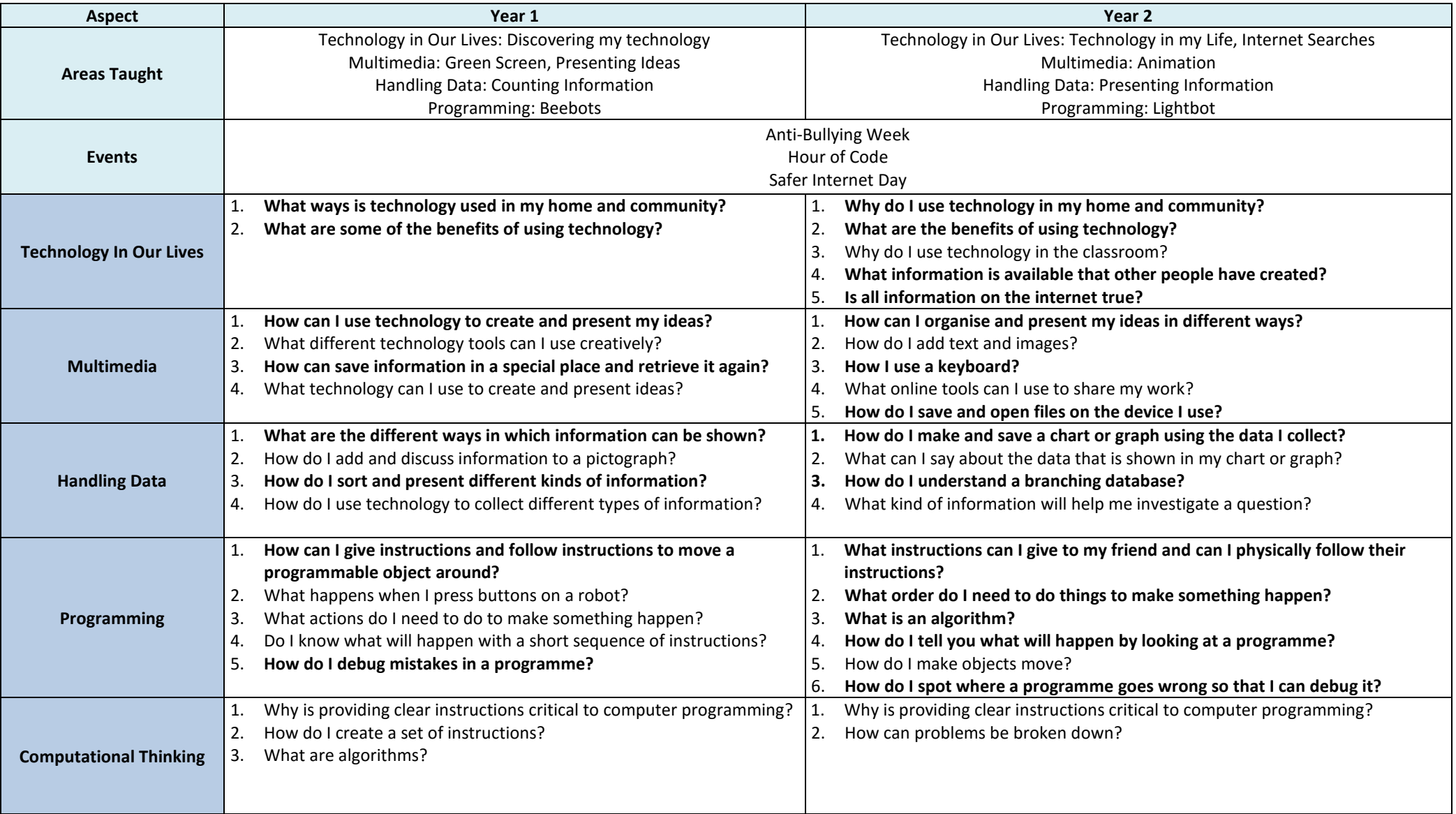

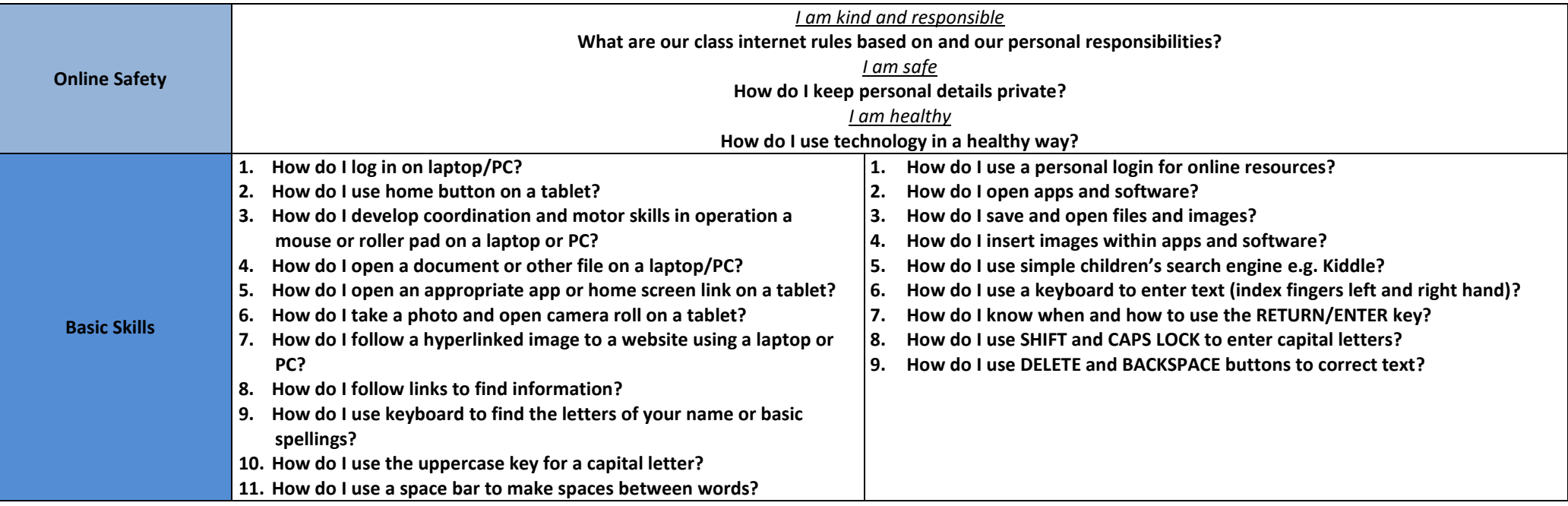

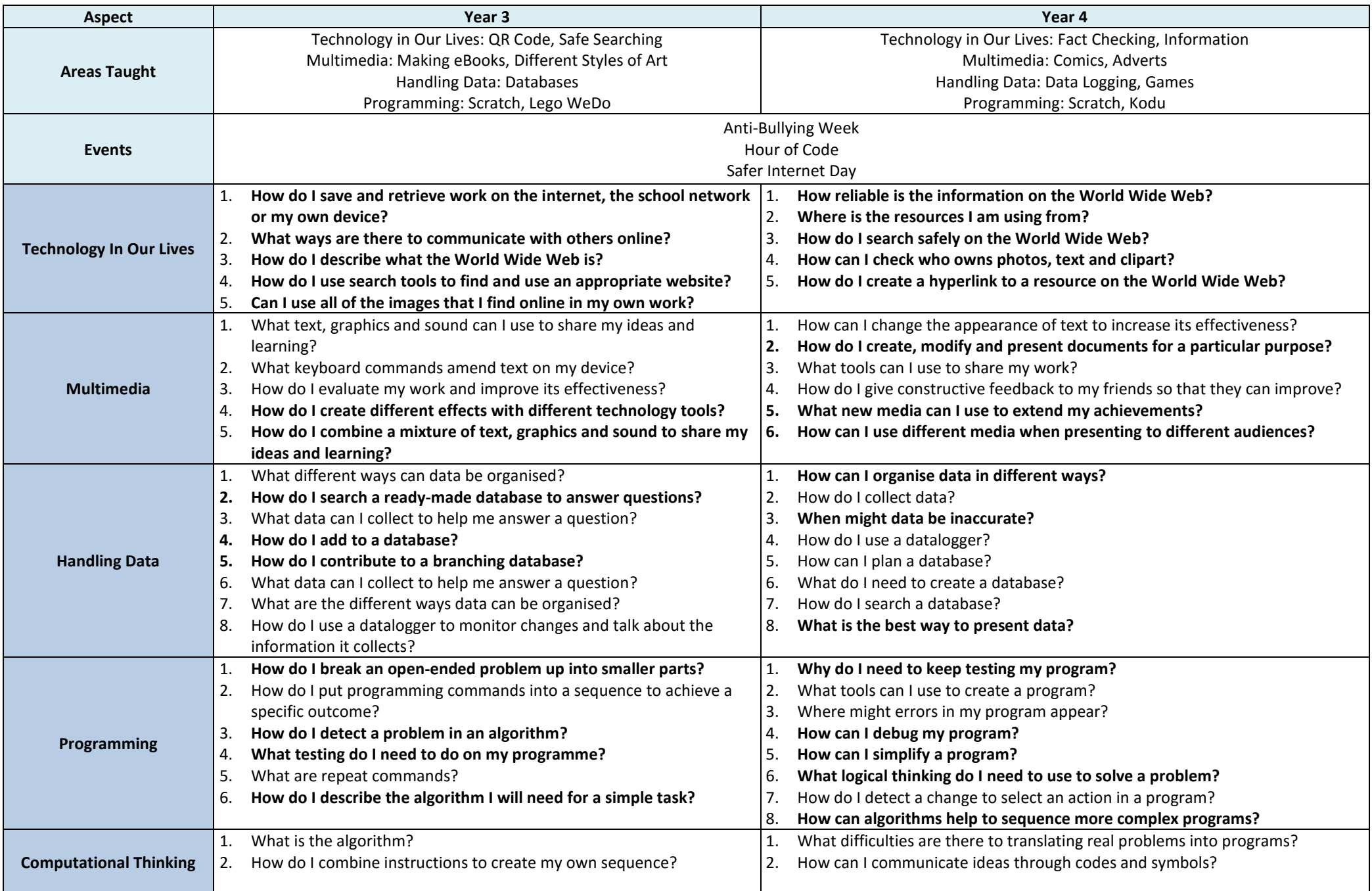

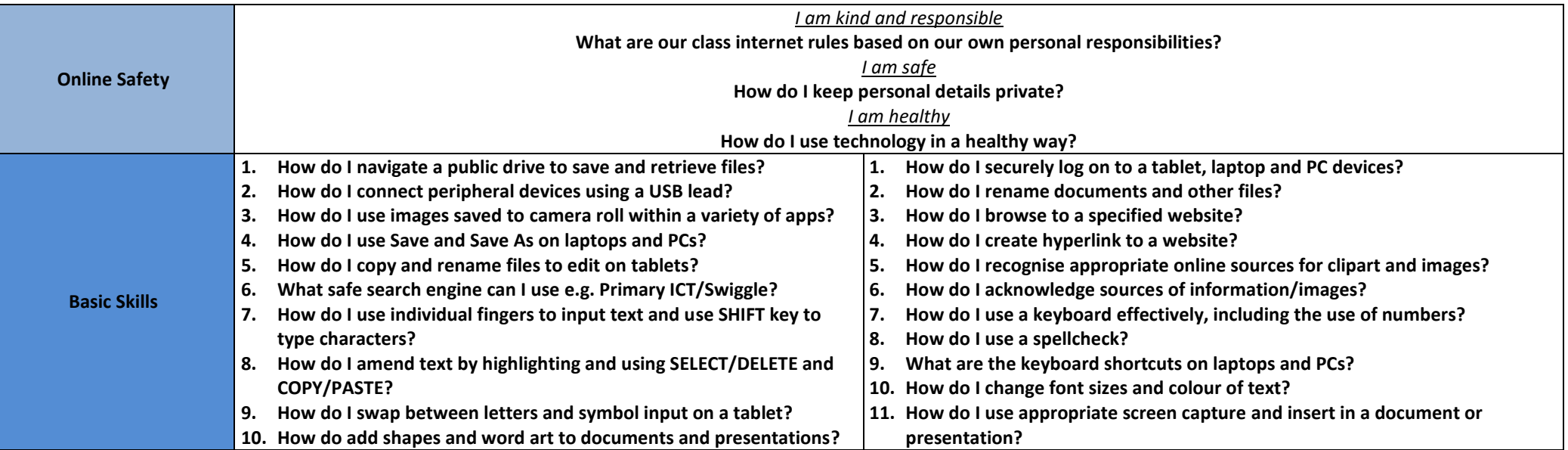

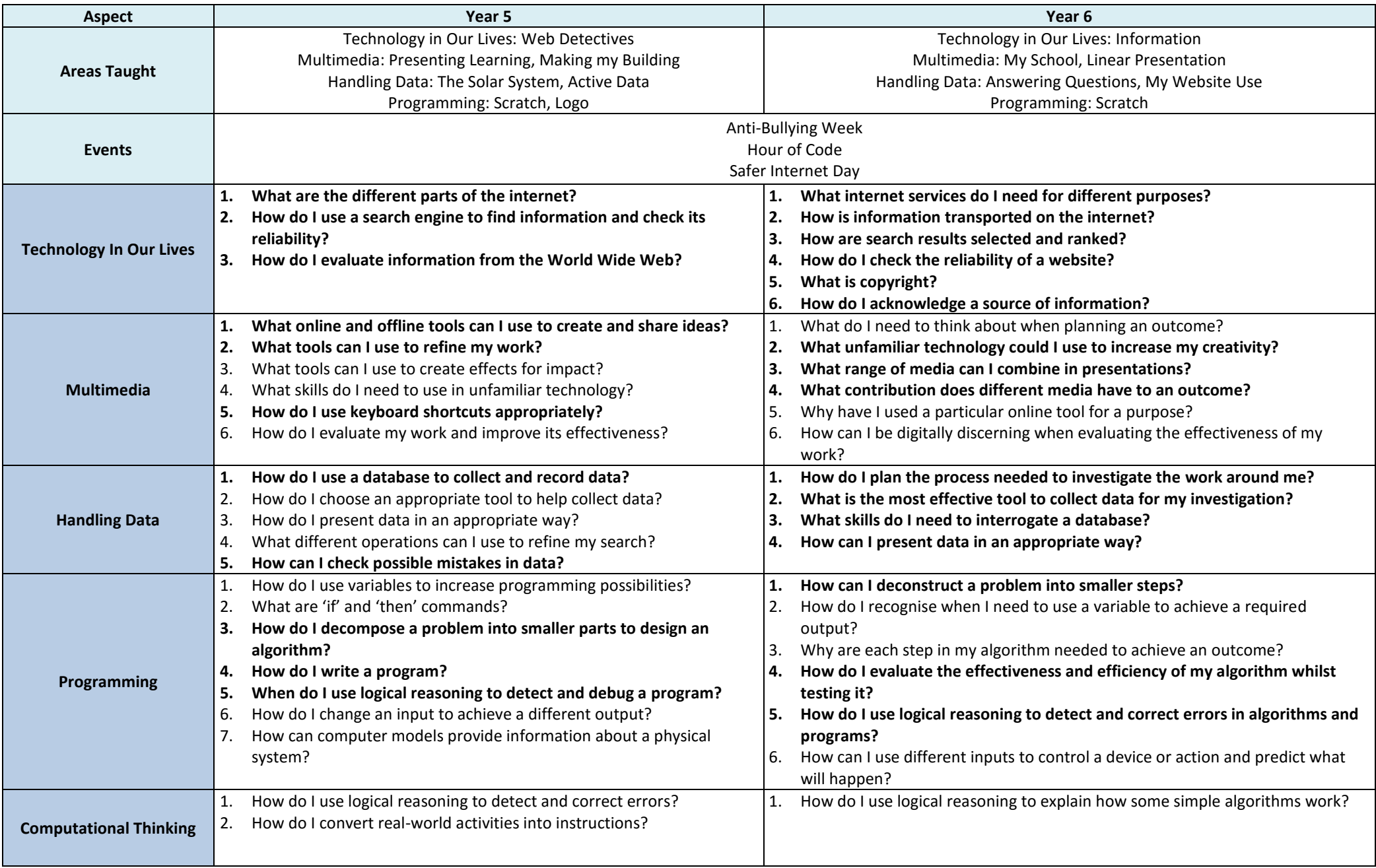

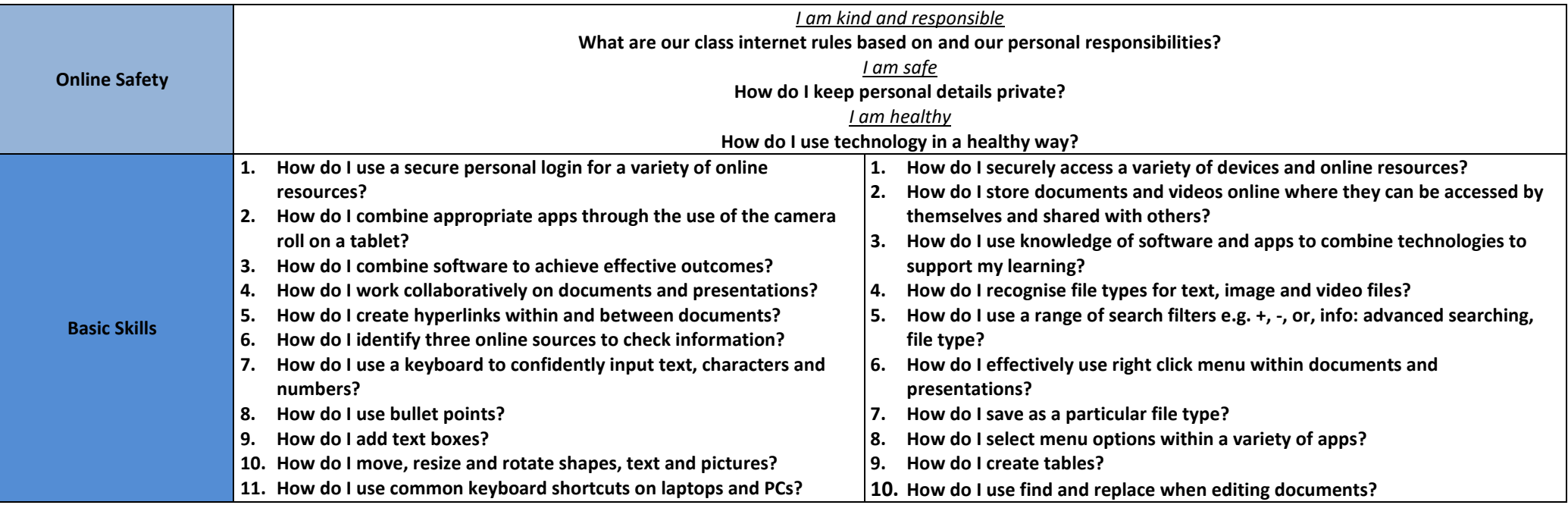